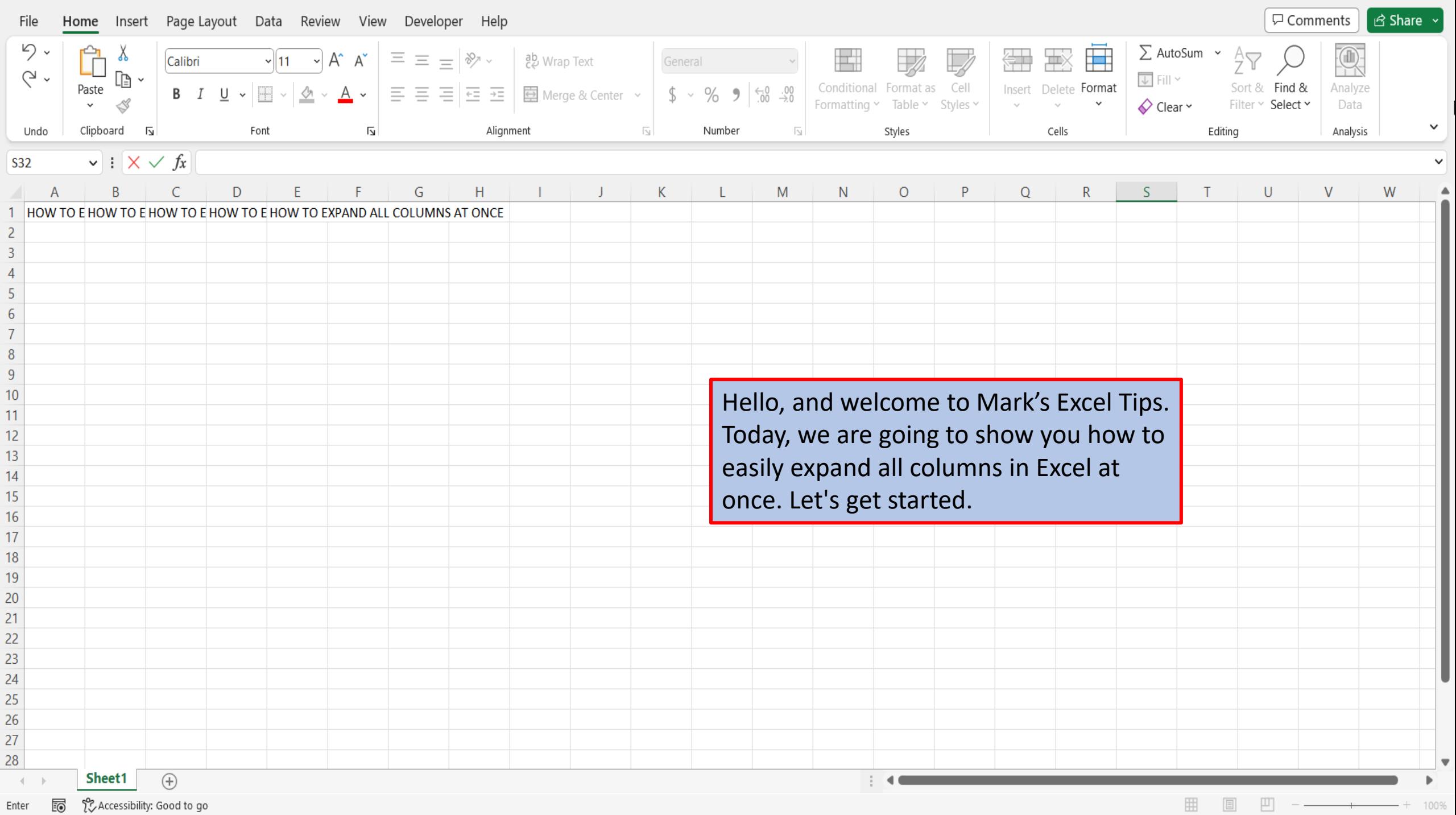

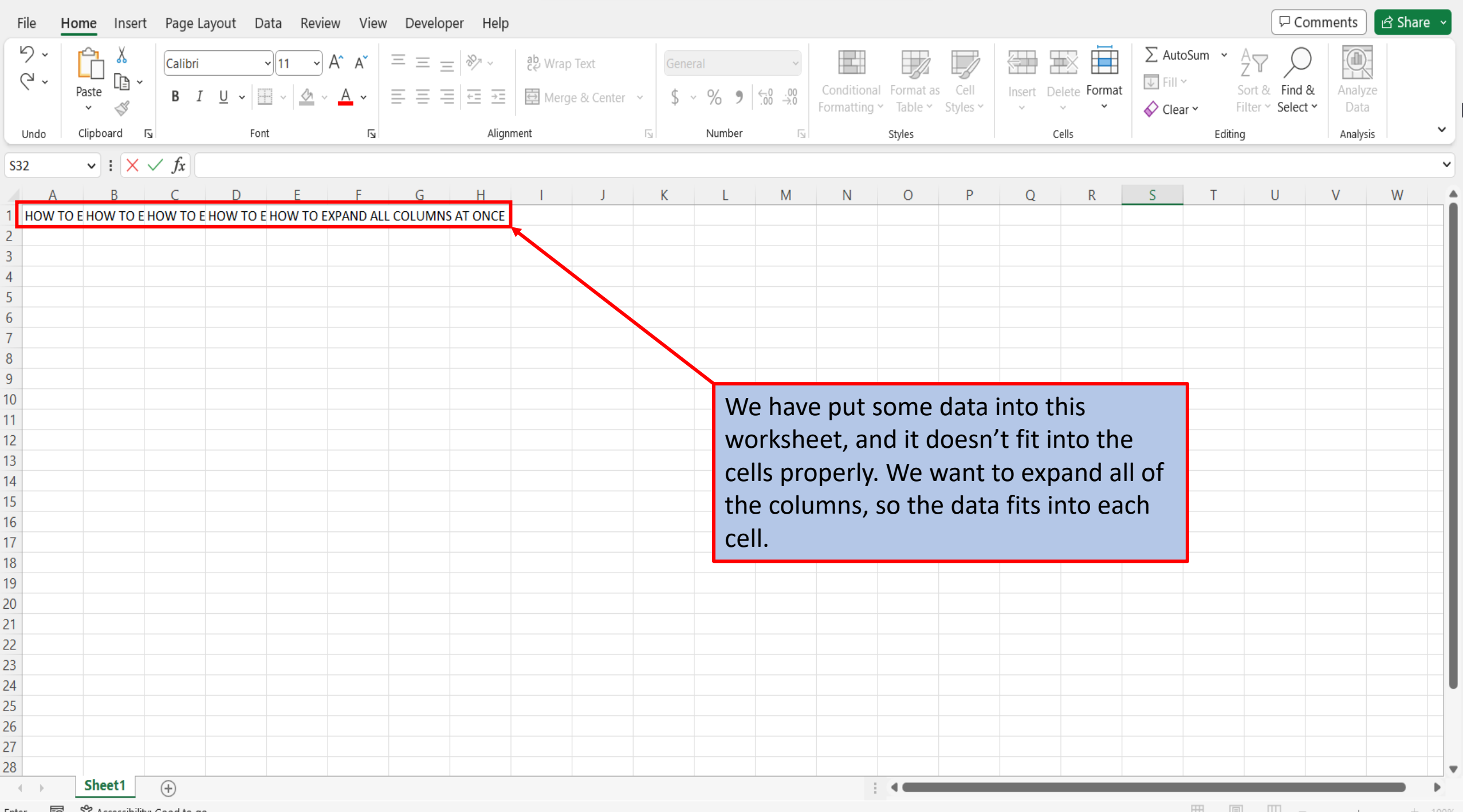

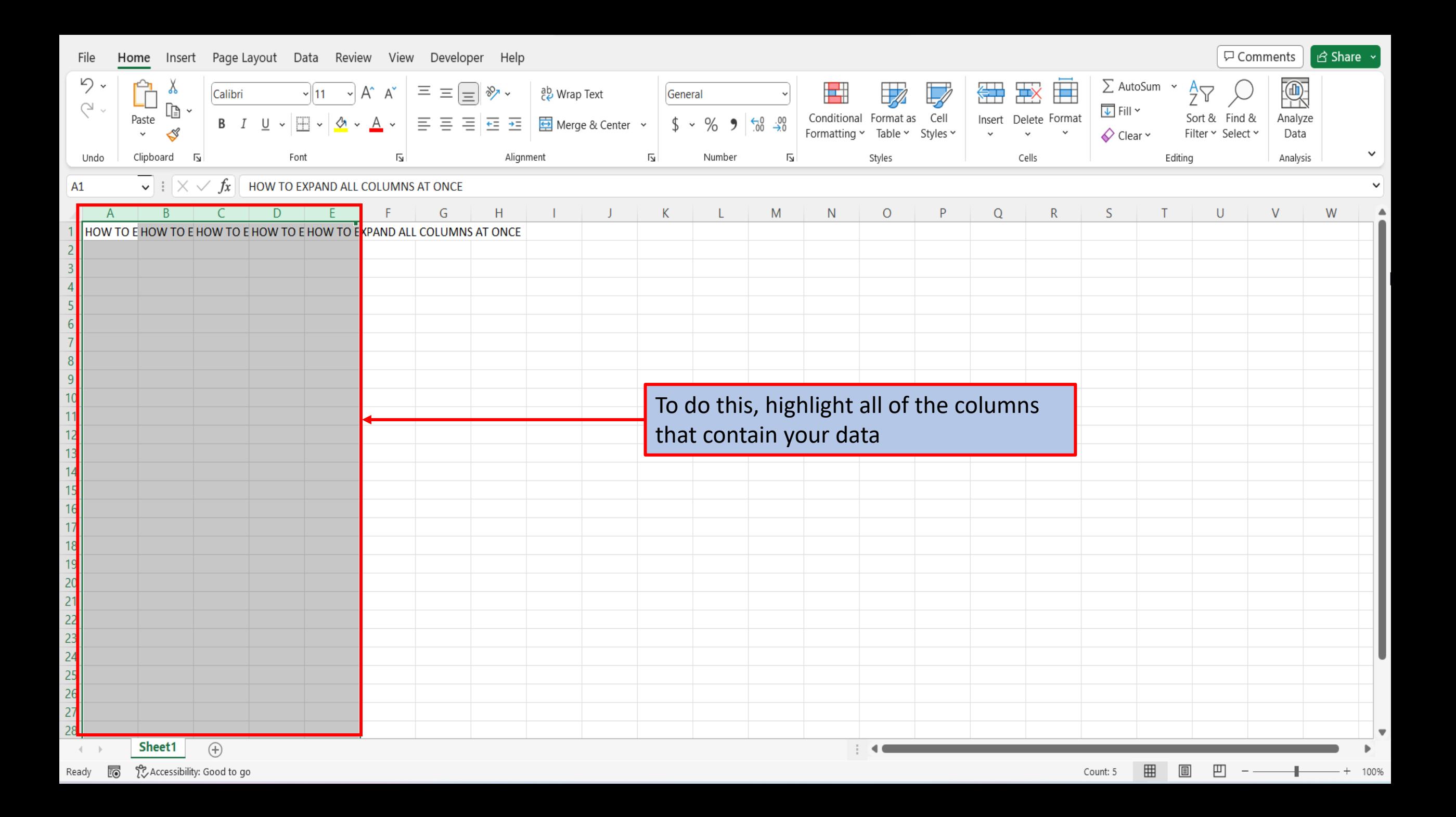

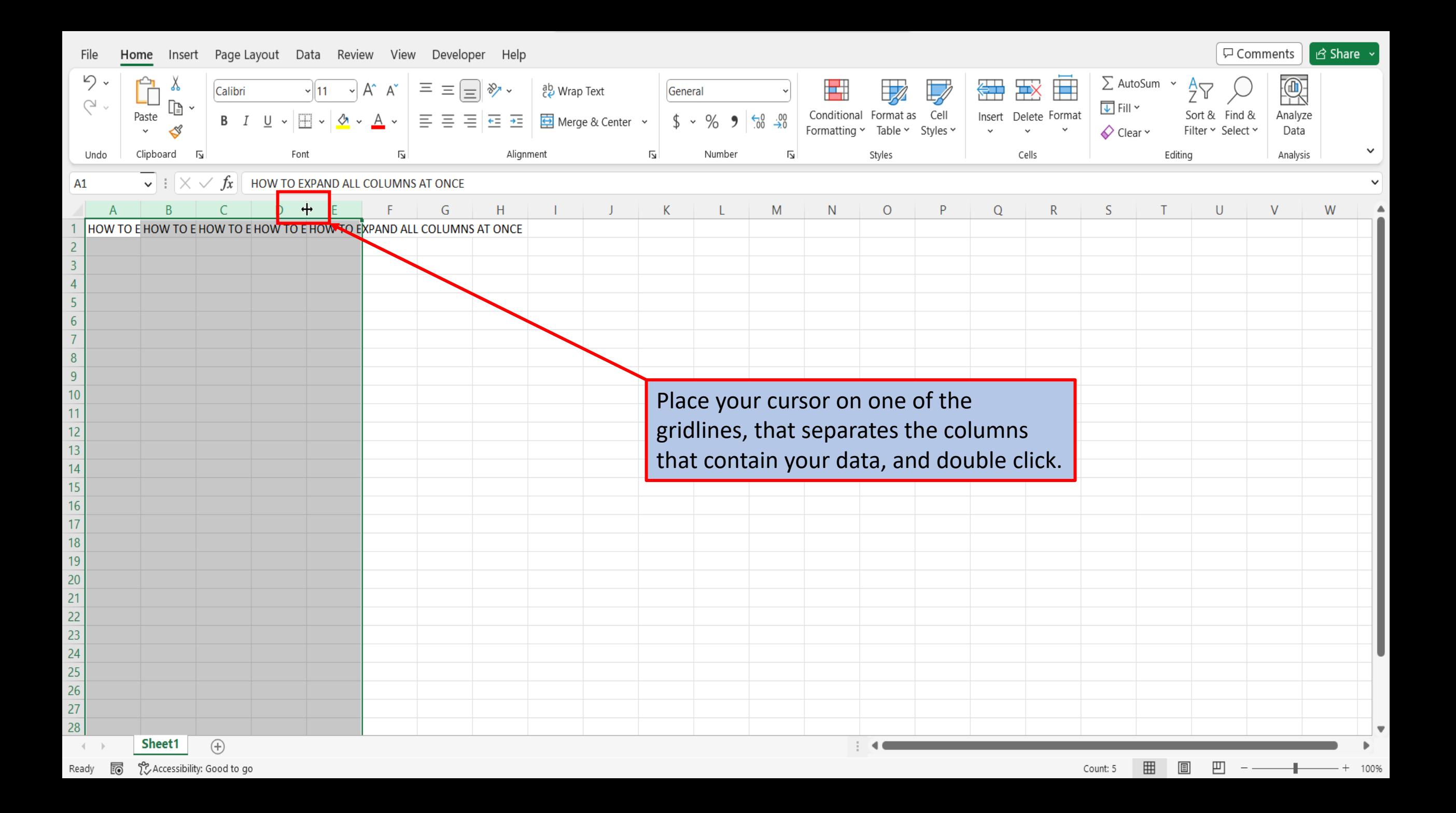

![](_page_4_Picture_6.jpeg)

[View This Tutorial On My Website](https://marksexceltips.com/2023/02/06/easily-expand-all-columns-in-excel-at-once/)

[View The Video Tutorial Here](https://marksexceltips.com/2023/02/06/easily-expand-all-columns-in-excel-at-once/#:~:text=View%20the%20Video%20Tutorial)

[Visit My YouTube Channel](https://www.youtube.com/@marksexceltips4312/videos) 

![](_page_5_Picture_3.jpeg)